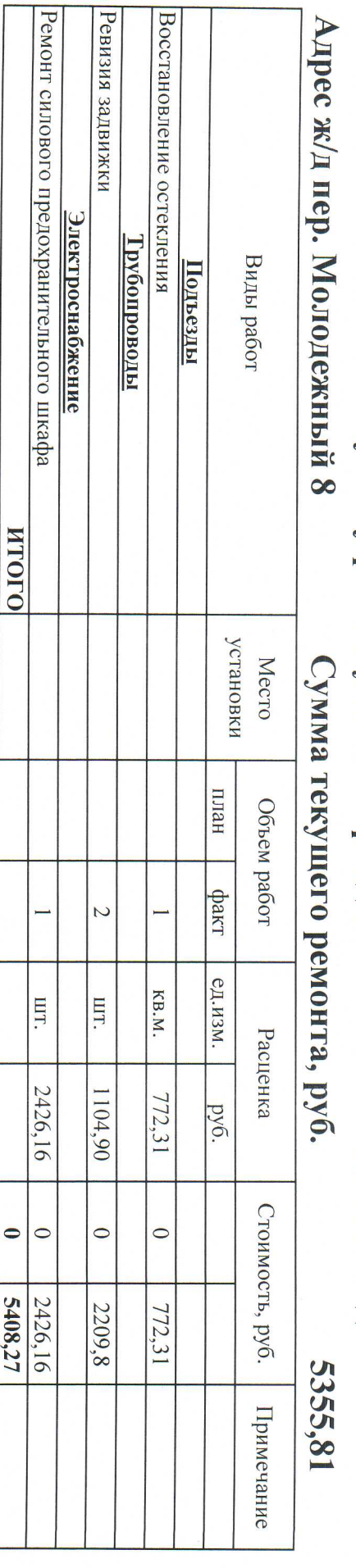

## Огчет по текущему ремонту жилого фонда МУП "ГУК" на 2017 год

Итого на 2017 год:

Инженер ПТО МУП "ГУК"

Главный инженер МУП "ГУК"

Директор МУП "ГУК"

5 355,81

С.С. Давыдов

А.М. Жолтиков

B.H. Tokapeb